#### **Operating System Labs**

Yuanbin Wu CS@ECNU

# **Operating System Labs**

- Project 4 (multi-thread & lock):
  - Due: 10 Dec
    - Code & experiment report
- 18 Dec.
  - Oral test of project 4, 9:30am
  - Lectures: Q&A
- Project 5:
  - Due: 31 Dec
  - Oral test: 8 Jan, 9:30am

# **Operating System Labs**

- Overview of file system
  - File system API
  - File system implementation
- Project 5

- Previous
  - CPU: process, thread
  - Memory: address space, virtual memory management
- Now
  - File system: persistent storage

- Regular File
  - File name: user readable
  - Low-level file name: inode number
  - Contents: figure, text, video
- Directory
  - Directory name: user readable
  - Low-level directory name: inode number
  - Contents: file and sub-directories

- Directories
  - Content :
    - tuples: (user-readable name, inode number)
  - Directory tree

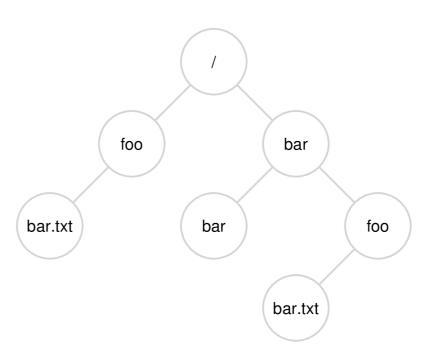

- File System APIs
  - Basic I/O interface (lecture2)
    - File descriptor
    - open, read, write, close, lseek
    - buffer
  - strace

% strace cat foo

- Other APIs

• Renaming files

% strace mv foo bar

#include <stdio.h>

int rename(char \*old, char \*new)

- Renaming files
  - Atomic
    - the system may crash during renaming
    - either old name or new name

int fd = open("foo.txt.tmp", O\_WRONLY|O\_CREAT|O\_TRUNC); write(fd, buffer, size); // write out new version of file fsync(fd); close(fd); rename("foo.txt.tmp", "foo.txt");

- Get information about files
  - meta data

#include <sys/stat.h>

int fstat(int fildes, struct stat \*buf);

% stat bar

#### struct stat {

dev t st dev; ino t st ino; gid t };

mode t st mode;

// ID of device containing file // inode number

// protection

#### nlink t st nlink; // number of hard links

uid t st uid; // user ID of owner

st gid; // group ID of owner dev t st rdev; // device ID (if special file)

offset t st size; // total size, in bytes

blksize t st blksize; // blocksize for filesystem I/O

blkcnt t st blocks; // number of blocks allocated

time t st atime; // time of last access

time t st mtime; // time of last modification

time t st ctime; // time of last status change

• Removing file

% strace rm bar

#include <unistd.h>

int unlink(const char \*pathname);

Making Directories

% strace mkdir foo

#include <unistd.h>

int mkdir(const char \*pathname);

Reading Directories

#### % strace Is

- Reading Directories
  - Glibc: DIR stream (c.f., FILE stream)

#include <sys/types.h>
#include <dirent.h>

DIR \*opendir(const char \*name); int closedir(DIR \*dirp);

#include <dirent.h>

struct dirent \*readdir(DIR \*dirp);

Reading Directories

```
struct dirent {
 char d name[256]; //filename
 ino_t d ino;
 off t d off;
 unsigned short d reclen;
 unsigned char d type;
                      //type of file
};
```

//inode number //opaque value //length of this record

- Reading Directories
  - A simple Is

```
int main(int argc, char *argv[]) {
    DIR *dp = opendir(".");
    assert(dp != NULL);
    struct dirent *d;
    while ((d = readdir(dp)) != NULL) {
        printf("%d %s\n", (int) d->d_ino, d->d_name);
    }
    closedir(dp);
    return 0;
```

Remove Directories

% strace rmdir

int rmdir(const char\* name);
// remove empty directory

- Hard links
  - Link(): create a new way to refer the same file

#include <unistd.h>

int link(const char\* old, const char\* new);

% cat file % In file file1 % cat file1 % Is -i file file1

- Hard links
  - unlink(): the reverse of link()

#include <unistd.h>

int unlink(const char\* filename);

% rm file % cat file1 % ls -i file1

- Hard links
  - A field in inode structure: reference count

% In file file1 % stat file % In file1 file2 % stat file % In file2 file3 % stat file % rm file1 % stat file

- Symbolic links
  - Limitations of hard links
    - Can not link directories  $\rightarrow$  cycles are not allowed
    - Can not hard link across partitions
  - Symbolic links
    - A new file type (regular file, directory, symbolic link)
    - Different from the original file
    - The content of a symbolic links
      - Pathname of the linked-to file

Symbolic links

% In -s file file1 % stat file % stat file1 % Is -al % rm file % cat file1

% echo hello > verylongfile % ln -s verylongfile file % ls -al

- Making and Mounting file systems
  - mkfs:
    - Input: a partition and a fs type
    - Output: a file system
  - Mount:
    - Put the new file system in the current directory tree

- Summary
  - File, directory, symbolic link
  - open(), read(), write(), lseek(), close()
  - link(), unlink()
  - readdir(), mkdir()

- A very simple file system (vsfs)
  - pure software (different from process/vm)
- The way to think about a file system
  - Data structures
  - Access methods

- The way to think about a file system
  - Data structures
    - How to organize files?
  - Things to manage
    - Files
    - Meta data of files (inode)
    - Free space

- The way to think about a file system
  - Access methods
    - open(), read(), write()
    - opendir(), readdir()
    - link(), unlink()

- Data structure: overall organization
  - Block
    - A file system manipulate blocks (not byte)
    - Commonly used: 4KB
  - We have a disk with 64 blocks (256KB)

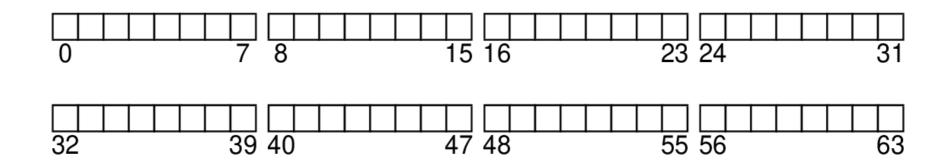

- Data structure: overall organization
  - Data region
  - We have 56 blocks for storing data (D)

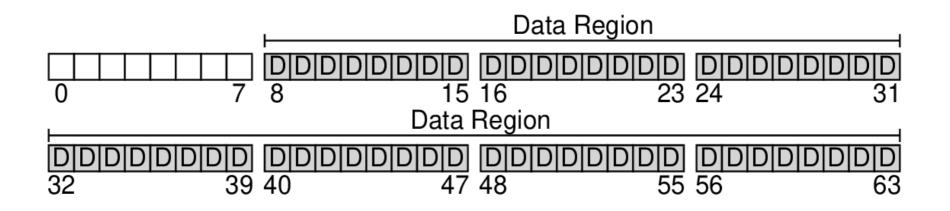

- Data structure: overall organization
  - Meta data: information about files
    - size, reference count, protection, access time
    - Inode
  - We have 5 blocks for inodes (I)
    - Assume each inode 256B (16 inodes per block)
    - We can handle 80 files

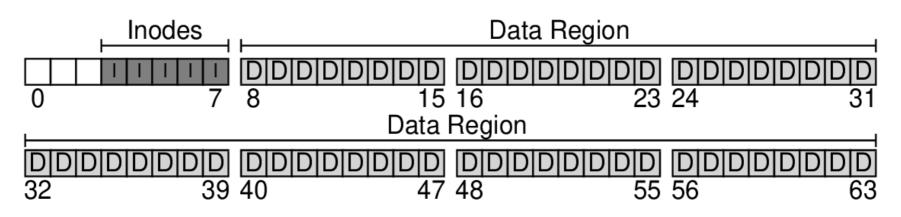

- Data structure: overall organization
  - Allocation structures (free list)
    - Which blocks are allocated?
  - We will use the "bitmap" data structure
    - Each bit indicates whether a block is used
    - one for data region (d), one for inode table(i)
    - How large bitmaps are?

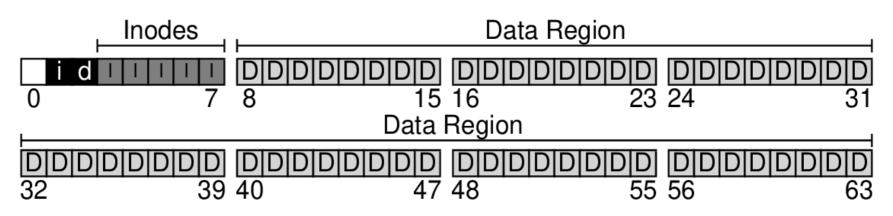

- Data structure: overall organization
  - Superblock
    - Metadata of the whole file system
    - How many inodes and data blocks?
    - The start of inode table/data region
  - We use the left 1 block as superblock (S)

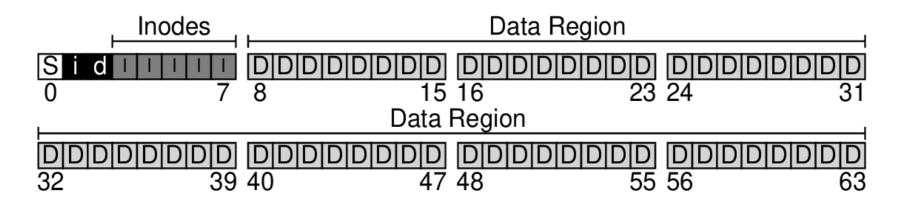

- Summary
  - Data structure: overall organization
    - Data region
    - Inode table
    - Bitmaps
    - Superblock

- Data structure: the inode
  - Inode number:
    - its index in the inode table
    - Low-level name of the file

The Inode Table (Closeup)

|       |       |       | -<br> <br> <br> <br>- | iblock 0 |    |    |    | iblock 1 |    |    |    | iblock 2 |    |    |    | iblock 3 |    |    |    | iblock 4 |    |    |    |
|-------|-------|-------|-----------------------|----------|----|----|----|----------|----|----|----|----------|----|----|----|----------|----|----|----|----------|----|----|----|
|       |       | ibman | d bman                | 0        | 1  | 2  | 3  | 16       | 17 | 18 | 19 | 32       | 33 | 34 | 35 | 48       | 49 | 50 | 51 | 64       | 65 | 66 | 67 |
|       | Super |       |                       | 4        | 5  | 6  | 7  | 20       | 21 | 22 | 23 | 36       | 37 | 38 | 39 | 52       | 53 | 54 | 55 | 68       | 69 | 70 | 71 |
|       | Super | гопар | d-bmap                | 8        | 9  | 10 | 11 | 24       | 25 | 26 | 27 | 40       | 41 | 42 | 43 | 56       | 57 | 58 | 59 | 72       | 73 | 74 | 75 |
|       |       |       |                       | 12       | 13 | 14 | 15 | 28       | 29 | 30 | 31 | 44       | 45 | 46 | 47 | 60       | 61 | 62 | 63 | 76       | 77 | 78 | 79 |
| КВ 4К |       | KB 8ł | KB 12                 | KB 16    |    |    | 16 | KB 20    |    |    | 20 | KB 24    |    |    |    | KB 28    |    |    |    | KB 3:    |    |    | 32 |

- Data structure: the inode
  - Locating an inode through inode number
  - Example: file with inode number 32
    - Offset: 32\*256 + 12K = 8K + 12K = 20K
    - For a read from disk (only read sectors)
       Sector size: 512
    - Finally the disk will read sector: 40 (20K/512)

|       |         |        |        | The mode Table (Oloseup) |     |    |       |    |     |       |    |    |     |       |    |    |     |       |    |    |     |      |    |
|-------|---------|--------|--------|--------------------------|-----|----|-------|----|-----|-------|----|----|-----|-------|----|----|-----|-------|----|----|-----|------|----|
| 1     |         | 1      |        | ¦ ik                     | olo | ck | 0     | il | olo | ck    | 1  | ik | olo | ck (  | 2  | ik | olo | ck    | 3  | ik | olo | ck 4 | 4  |
|       |         | ibmon  | d bmon | 0                        | 1   | 2  | 3     | 16 | 17  | 18    | 19 | 32 | 33  | 34    | 35 | 48 | 49  | 50    | 51 | 64 | 65  | 66   | 67 |
|       | Supor   |        |        | 4                        | 5   | 6  | 7     | 20 | 21  | 22    | 23 | 36 | 37  | 38    | 39 | 52 | 53  | 54    | 55 | 68 | 69  | 70   | 71 |
| Super | гопар   | d-bmap | 8      | 9                        | 10  | 11 | 24    | 25 | 26  | 27    | 40 | 41 | 42  | 43    | 56 | 57 | 58  | 59    | 72 | 73 | 74  | 75   |    |
|       |         |        |        | 12                       | 13  | 14 | 15    | 28 | 29  | 30    | 31 | 44 | 45  | 46    | 47 | 60 | 61  | 62    | 63 | 76 | 77  | 78   | 79 |
|       | B 4KB 8 |        | KB 12  | KB 16                    |     |    | KB 20 |    |     | KB 24 |    |    |     | KB 28 |    |    |     | KB 32 |    |    | 32  |      |    |

#### The Inode Table (Closeup)

- Data structure: the inode
  - An inode contains
    - The data blocks
    - Type (file/directory/symbolic link)
    - Reference count (link/unlink)
    - Size (#blocks)
    - Protection
    - Time information

- Data structure: the inode
  - An inode contains
    - The data blocks

How to organize data blocks in inodes?

- Type (file/directory/symbolic link)
- Reference count (link/unlink)
- Size (#blocks)
- Protection
- Time information

• The Ext2 inode

\_

| Size | Name        | What is this inode field for?                     |
|------|-------------|---------------------------------------------------|
| 2    | mode        | can this file be read/written/executed?           |
| 2    | uid         | who owns this file?                               |
| 4    | size        | how many bytes are in this file?                  |
| 4    | time        | what time was this file last accessed?            |
| 4    | ctime       | what time was this file created?                  |
| 4    | mtime       | what time was this file last modified?            |
| 4    | dtime       | what time was this inode deleted?                 |
| 2    | gid         | which group does this file belong to?             |
| 2    | links_count | how many hard links are there to this file?       |
| 4    | blocks      | how many blocks have been allocated to this file? |
| 4    | flags       | how should ext2 use this inode?                   |
| 4    | osd1        | an OS-dependent field                             |
| 60   | block       | a set of disk pointers (15 total)                 |
| 4    | generation  | file version (used by NFS)                        |
| 4    | file_acl    | a new permissions model beyond mode bits          |
| 4    | dir_acl     | called access control lists                       |
| 4    | faddr       | an unsupported field                              |
| 12   | i_osd2      | another OS-dependent field                        |

- Data structure: the inode
  - How to locate data blocks
    - direct pointers in inode structure
    - Can not hold large files
  - The multi-level Index
    - Indirect pointers
    - Point to data blocks which contain direct pointers

- Data structure: the inode
  - Example of multi-level Index
    - An inode contains 12 direct pointers
    - 1 indirect pointers
      - Block size: 4K
      - Block number: an int (4 Bytes)
      - #direct pointers per block: 1K
    - #direct pointers: 12 + 1K
    - File size: (12 + 1K)\*4K = 4144KB

- Data structure: the inode
  - Double indirect pointer
    - # direct pointers: 1024 \* 1024 = 1M
    - File size: (12 + 1024 + 1024<sup>2</sup>)\*4K ≈ 4G
  - Triple indirect pointer
  - An imbalanced tree
    - Most files are small

- Summary
  - Data structure: the inode
    - Inode number
    - Locating an inode
    - Contents of an inode
    - How to index data blocks

- Data structure: directory
  - Again: a directory is a file!
    - An inode
    - Data blocks
  - The contents of its data blocks
    - List of (entry name, inode number)
    - Other data structures: B-trees, hash tables

- Data structure: directory
  - Example
    - Directory: dir(5)
    - Files: dir/foo(12), dir/bar(13), dir/foobar(24)

| inum | reclen | strlen | name   |
|------|--------|--------|--------|
| 5    | 4      | 2      | •      |
| 2    | 4      | 3      | ••     |
| 12   | 4      | 4      | foo    |
| 13   | 4      | 4      | bar    |
| 24   | 8      | 7      | foobar |
|      |        |        |        |

- Delete a file in the directory
  - Can we reuse the entries?

- Data structure: free space management
  - Bitmaps
    - Inode table
    - Data region
  - Other data structures: B-tree
  - Pre-allocation

- Summary
  - Data structures for implementing an fs
    - Overall organization
    - Inode
    - Directory
    - Free list management

- Different types of fs
  - ext2, ext3, ext4, proc, cgroup
  - The concept: *virtual file system* 
    - Provide unified view of different file systems
  - For each file system
    - Data structures: Inode, dentry, superblock
    - Operations:
      - Superblock operations: alloc\_inode(), distroy\_inode(), read\_inode(), write\_inode();
      - inode operations: create\_inode(), lookup(), mkdir(), rename()
      - File operations: read(), write(), open(); close(); lseek()

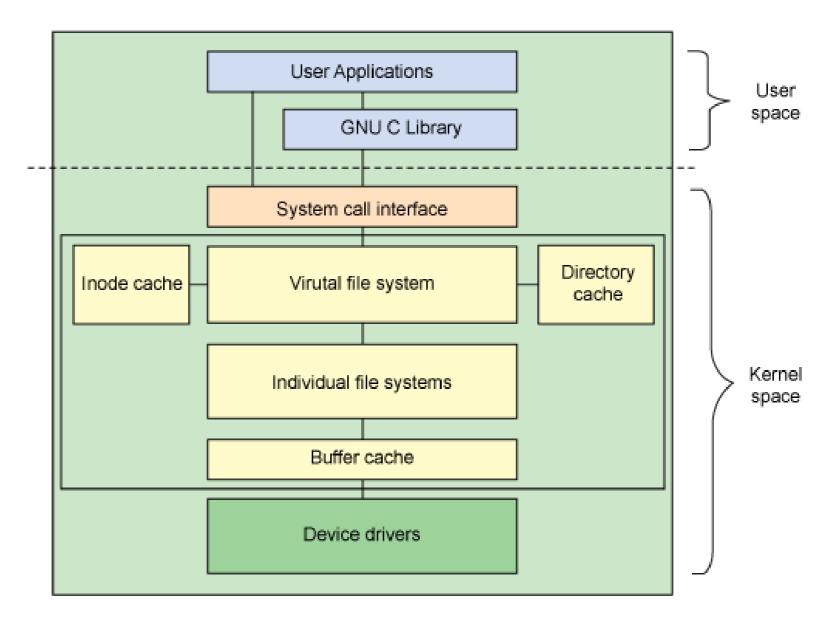

- Access methods
  - read(), write()
  - readdir()
  - link(), unlink()

- Access methods: read a file
  - open("/foo/bar", O RDONLY); and read it

|           | data   | inode  | root  | foo   | bar   | root | foo  | bar     | bar     | bar     |
|-----------|--------|--------|-------|-------|-------|------|------|---------|---------|---------|
|           | bitmap | bitmap | inode | inode | inode | data | data | data[0] | data[1] | data[2] |
|           |        |        | read  |       |       |      |      |         |         |         |
|           |        |        |       |       |       | read |      |         |         |         |
| open(bar) |        |        |       | read  |       |      |      |         |         |         |
|           |        |        |       |       |       |      | read |         |         |         |
|           |        |        |       |       | read  |      |      |         |         |         |
|           |        |        |       |       | read  |      |      |         |         |         |
| read()    |        |        |       |       |       |      |      | read    |         |         |
|           |        |        |       |       | write |      |      |         |         |         |
|           |        |        |       |       | read  |      |      |         |         |         |
| read()    |        |        |       |       |       |      |      |         | read    |         |
|           |        |        |       |       | write |      |      |         |         |         |
|           |        |        |       |       | read  |      |      |         |         |         |
| read()    |        |        |       |       |       |      |      |         |         | read    |
|           |        |        |       |       | write |      |      |         |         |         |

- Access methods: create and write a file
  - open("/foo/bar", O RDONLY); and write it

|            | data<br>bitmap | inode<br>bitmap | root<br>inode | foo<br>inode  | bar<br>inode | root<br>data | foo<br>data | bar<br>data[0] | bar<br>data[1] | bar<br>data[2] |                   |
|------------|----------------|-----------------|---------------|---------------|--------------|--------------|-------------|----------------|----------------|----------------|-------------------|
| create     |                | read            | read          | read          |              | read         | read        |                |                |                |                   |
| (/foo/bar) | write          |                 |               |               |              | write        |             |                | Th             | is is n        | ot all!           |
|            |                |                 | write         | read<br>write |              | write        |             |                |                |                |                   |
|            | read           |                 |               |               | read         |              |             |                | Ca             |                | change the order? |
| write()    | write          |                 |               |               |              |              |             | write          | Ca             | nwe            | change the order? |
|            |                |                 |               |               | write        |              |             |                |                |                |                   |
| write()    | read<br>write  |                 |               |               | read         |              |             |                | write          |                |                   |
|            |                |                 |               |               | write        |              |             |                | write          |                |                   |
| write()    | read<br>write  |                 |               |               | read         |              |             |                |                | write          |                   |
| write()    | write          |                 |               |               | write        |              |             |                |                | write          |                   |

- Access methods: how to speed up?
  - Cache
  - Buffering

- Summary
  - The way to think about a file system
    - Data structures
    - Access methods
- Problems
  - Locality is not preserved

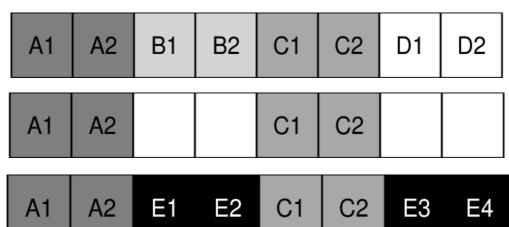

• Project 5

- defragmentation